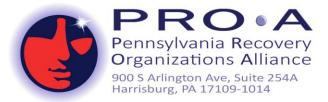

## VIRTUAL MEETING RESOURCE GUIDE

Note – This resources guide is in no way an endorsement of any of these products

**Adobe Connect** - Software used to create information and general presentations, online training materials, web conferencing, learning modules, webinars, and user desktop sharing. All meeting rooms are organized into 'pods'; with each pod performing a specific role.

- Application desktop for windows and MAC download here, info on mobile application android and IOS here
- How to Adobe connect tutorials <u>here</u>

**Google Hangouts** - A communications service that enables text, voice, or video chats, either one-on-one or in a group. It is built into Gmail, YouTube, and Google Voice and available for iOS, Android, and the web.

- DOWNLOAD GOOGLE HANGOUTS Download Google Hangouts quick start guide by clicking here.
- HOW TO To learn more about using this platform click <u>here</u>.

**Goto Meetings -** A web-hosted service created and marketed by LogMeIn. It is an online meeting, desktop sharing, and video conferencing software package that enables the user to meet with other computer users, customers, clients or colleagues via the Internet in real time

- Download GoTo Meeting Download application here
- How to To learn more about using this platform click <u>here</u>.

**Skype** – Software that enables conversations globally. You can use Skype to make free video and voice one-toone and group calls, send instant messages and share files with other people on Skype.

- SKYPE- To download Skype for Windows, Mac OS X, Linux, Android, and Apple click <u>here</u>.
- HOW TO For an in depth understanding of how to use this platform click here

**Zoom -** A web-based video conferencing tool that allows users to meet online, with or without video. Zoom users can choose to record sessions, collaborate on projects, and share or annotate on one another's screens, all with one easy-to-use platform. There have been concerns circulating in the media about security and information sharing by zoom to other groups circulating in the media.

- **DOWNLOAD FOR COMPUTERS** First click <u>here</u> to download ZOOM for computers.
- DOWLOAD FOR ANDROID- For use on Android devices click here
- DOWNLOAD FOR APPLE/IOS- For use on Apple devises click here
- YouTube- There are many videos available that on the use this platform. An in-depth explanation click <u>here</u>.
- CALLING IN TO A ZOOM MEETING You can simply call into a zoom meeting see this link on this option here.
- Anonymity- For information on anonymity in default settings look <u>here</u>.

JF 4/4/20